Marek Bejda marek.bejda@us.army.mil May 16 2012 Updated OCT 10th 2012

# JAVASCRIPT INJECTION

### Applies to:

Joint Knowledge Online (JKO) Defense Acquisition University (DAU) Other course systems that work on the SCORM system

### 1. Description

Javascript execution happens within the user's web browser, this by default makes client-server communication very unreliable and insecure. Any experienced user can open a developers toolkit, right click and inspect the page. Developer toolkits often have a built-in object inspector and a console. The console controls the javascript actions of the website through which users can edit html objects, execute JS commands, and analyze variables. Or they can just execute functions directly, which is the way this bugs works.

### 2.&&**Idea**

From my observations SCORM by default uses Flash, Javascript (js), Prototype, and a Java back-end. Because of complexity Flash is not capable of securely communicating to the Java back-end and this void is patched using Javascript AJAX calls. Flash executes a JS completion command which sends an Ajax command to the server, which updates the users progress as they make through the training. Because of the client-side handling of Javascript a user can simulate the Flash command and update the completion status themselves.

# 3. **Tools**

- a. A browser (Safari, Firefox, or Internet Explorer)
- b. The browsers developer's toolkit (Firebug, Internet Explorer Developer Tools, etc)
- c. Because Flash/JS/Java communication is not unique or encrypted, it can be duplicated by any user.
- d. For further documentation on the working of the system just read the .js files because they contain the development teams commentary.

# 4. On to the exploit

a. Visit the SERE training on JKO or any other SCORM training page.

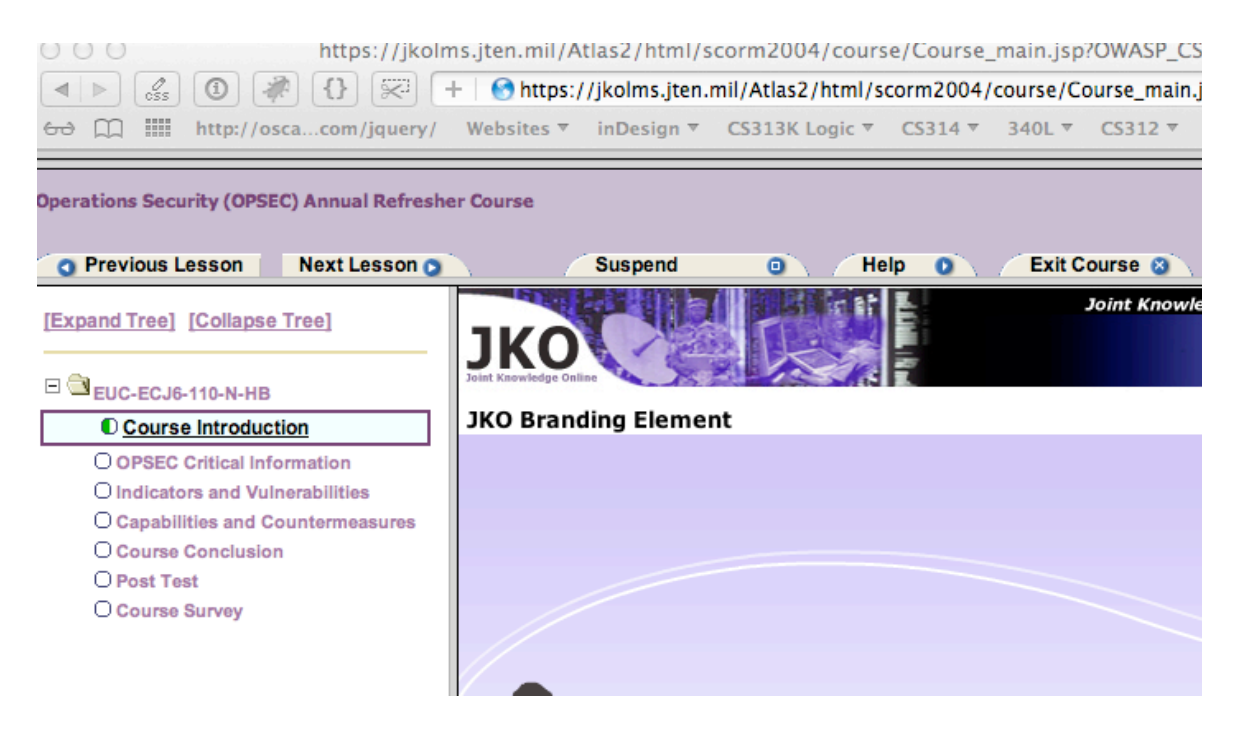

### b. Start the training.

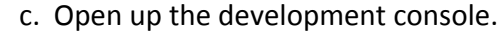

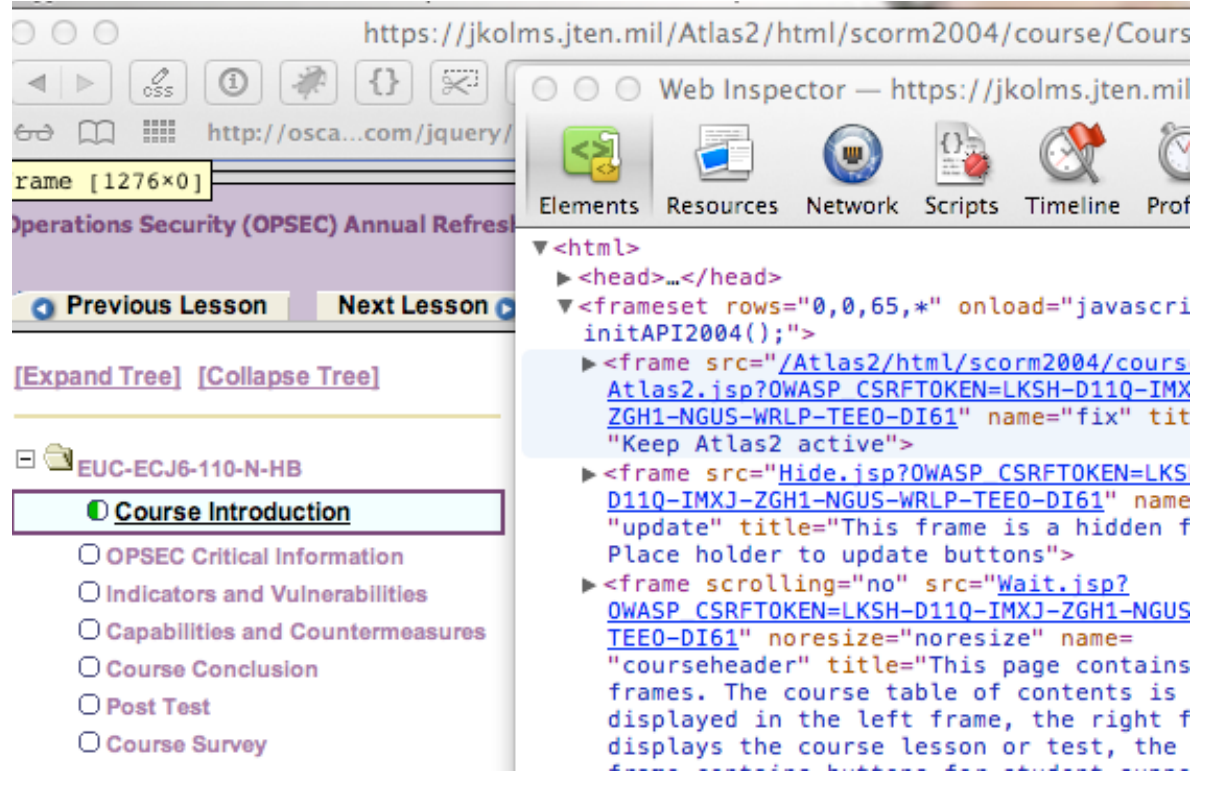

#### d. In the console type in

#### text.doLMSSetValue('cmi.completion status','completed');

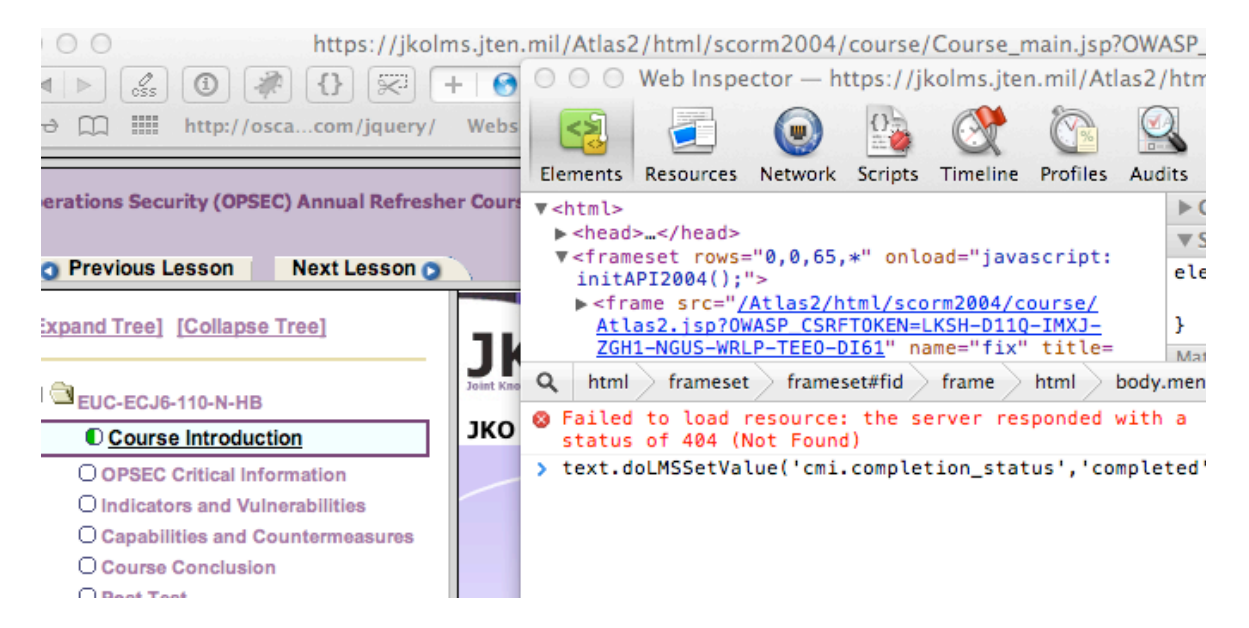

e. The command sends an Ajax request to the server notifying of a lesson completion.

f. Wait a couple of seconds for the Ajax reply and the status symbol on the left should turn into a check.

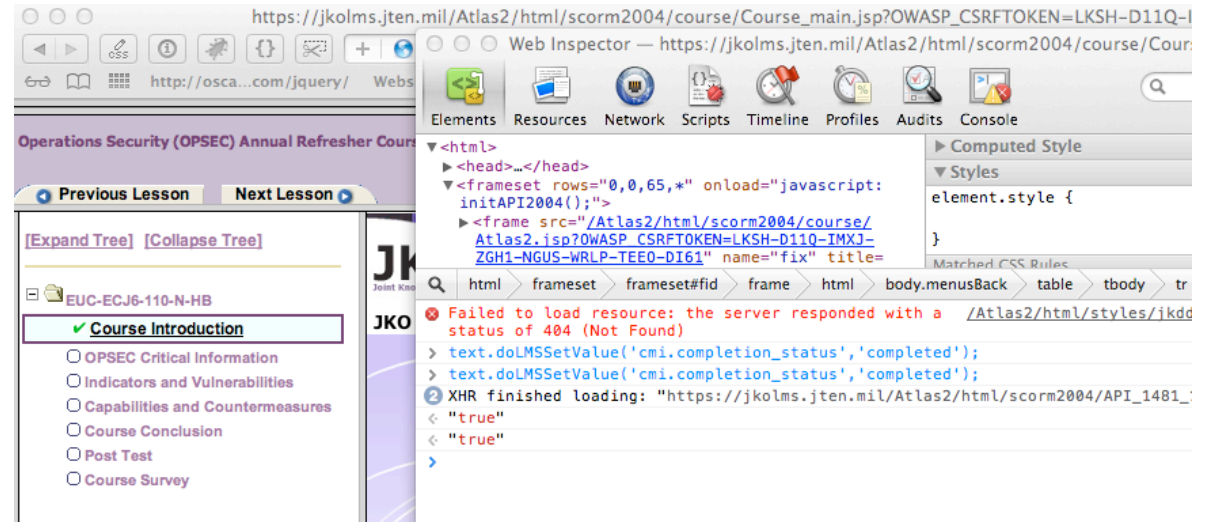

g. Lesson complete, repeat until the entire course is finished.

#### 5. **Further'notes**

Testing further I found additional loopholes, throughout DAU. If the above method does not work the course probably uses a different version of the SCORM API and the same can be accomplished using these commands:

-API.LMSSetValue('cmi.core.lesson\_status','completed');

-text.setValue('cmi.lesson\_status','completed');

API\_1484\_11.SetValue('cmi.completion\_status','completed');

-API.LMSSetValue does not visibly change the status and the user has to change pages to see the result, unlike the first option (text.setLMSSetValue)

#### 6. **Conclusion**

There are numerous ways to prevent the client from using a javascript injection to manipulate backend data. Security+ teaches to never trust client-side input,clearly SCORM does not check authenticity or integrity of the data it receives. Another powerful programming practice is to minimize JS files to prevent unauthorized personnel from being able to read the plain JS files. The course completion injection is not even the top of the iceberg as SCORM receives and transmits users data, but I have not had time yet to experiment with altering other peoples profiles.